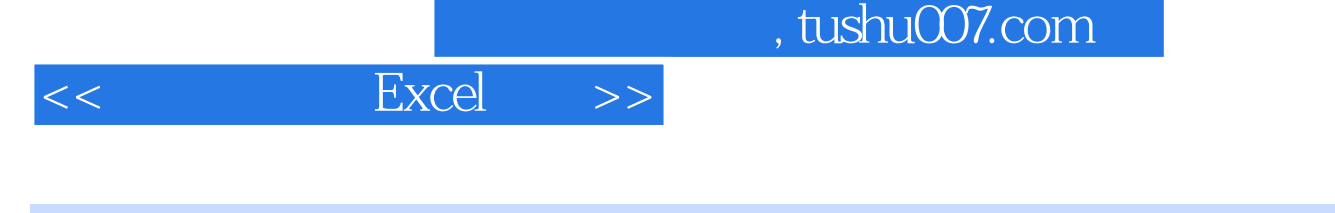

- $<<$  Excel  $>>$
- 13 ISBN 9787121188558
- 10 ISBN 7121188554

2012-12

页数:504

字数:680000

extended by PDF and the PDF

更多资源请访问:http://www.tushu007.com

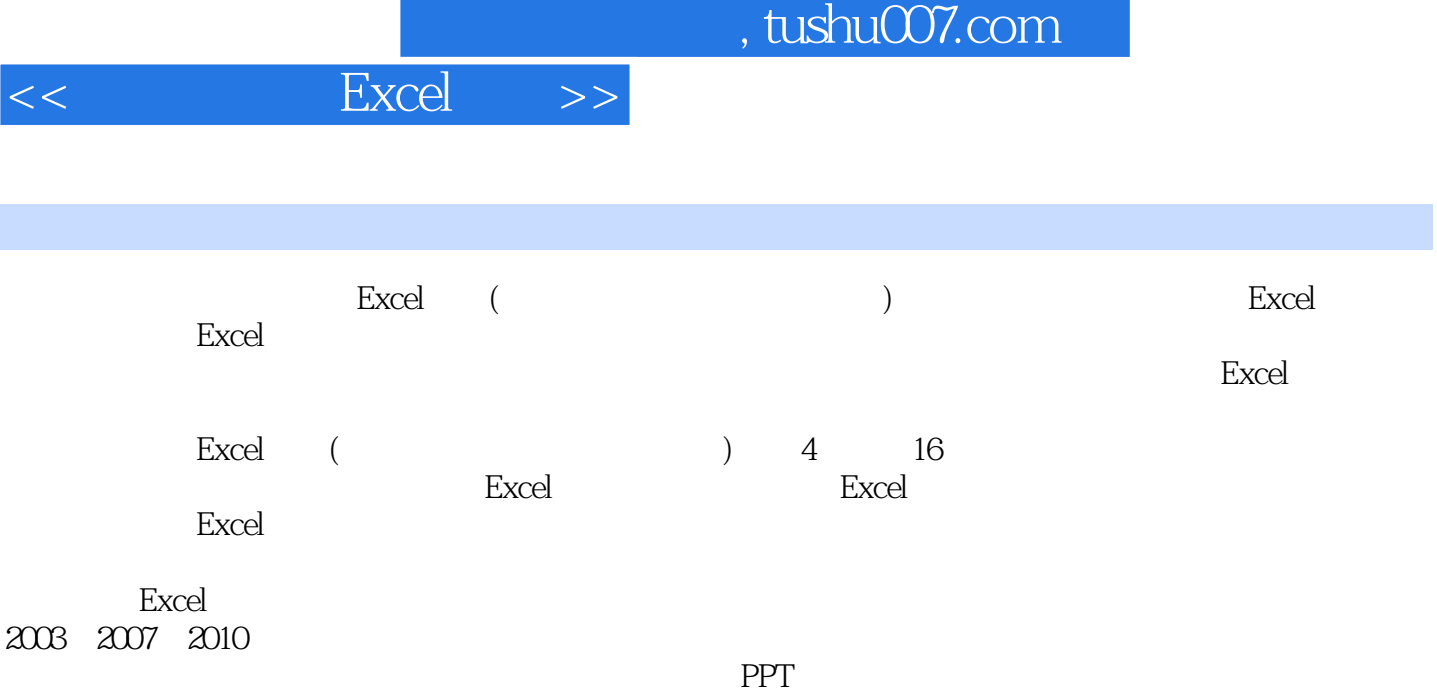

## , tushu007.com

 $<<$  Excel  $>>$ 

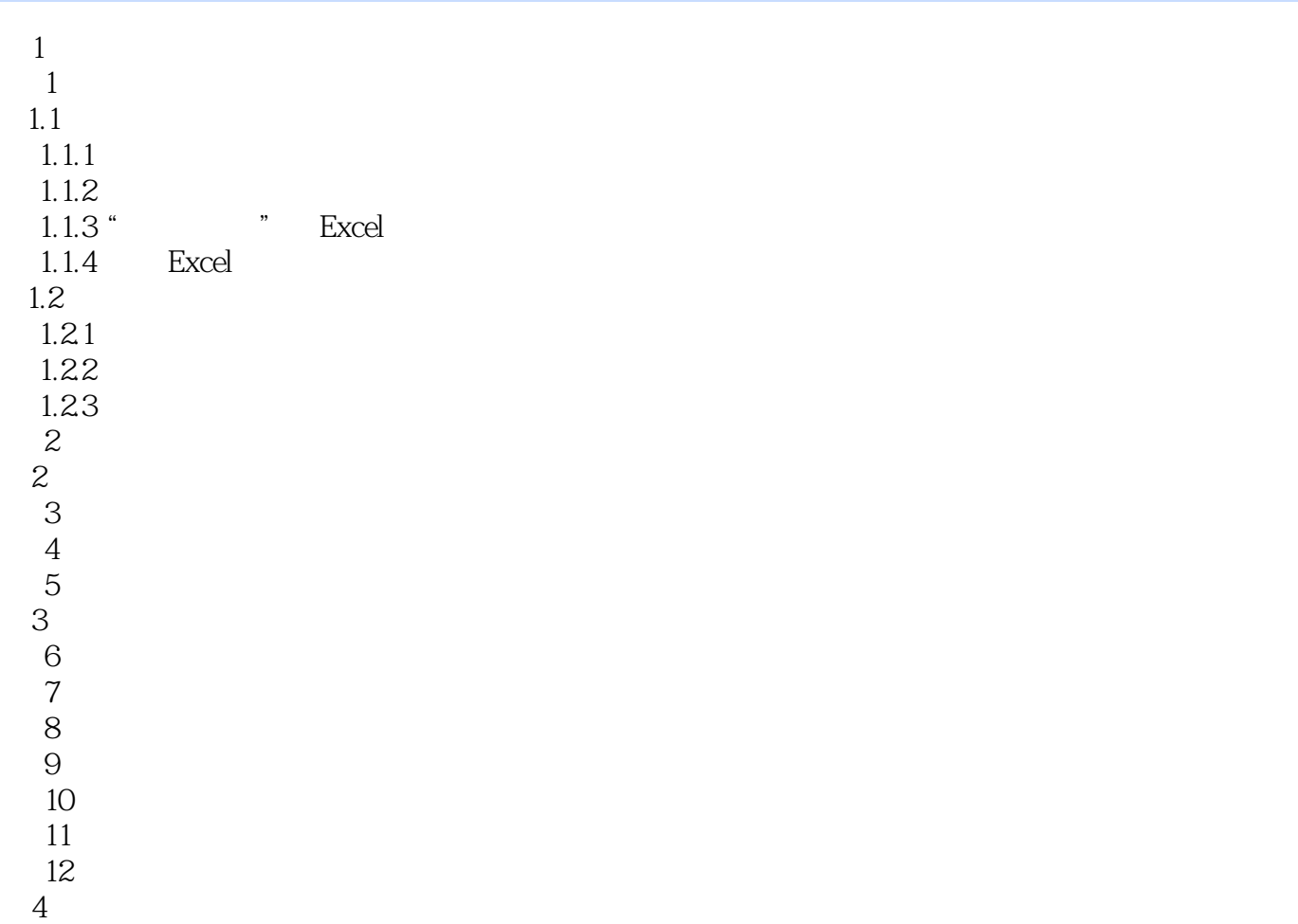

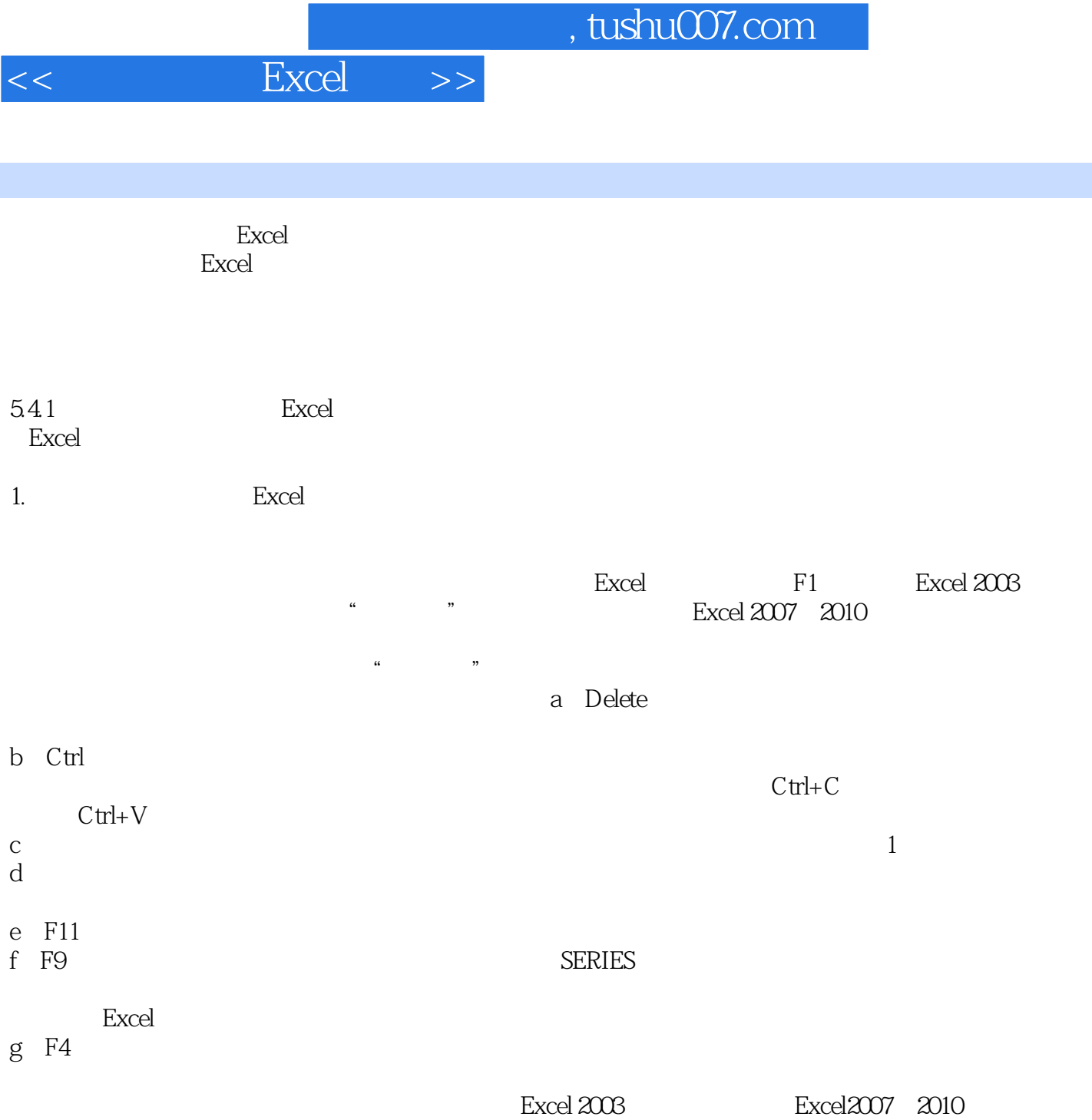

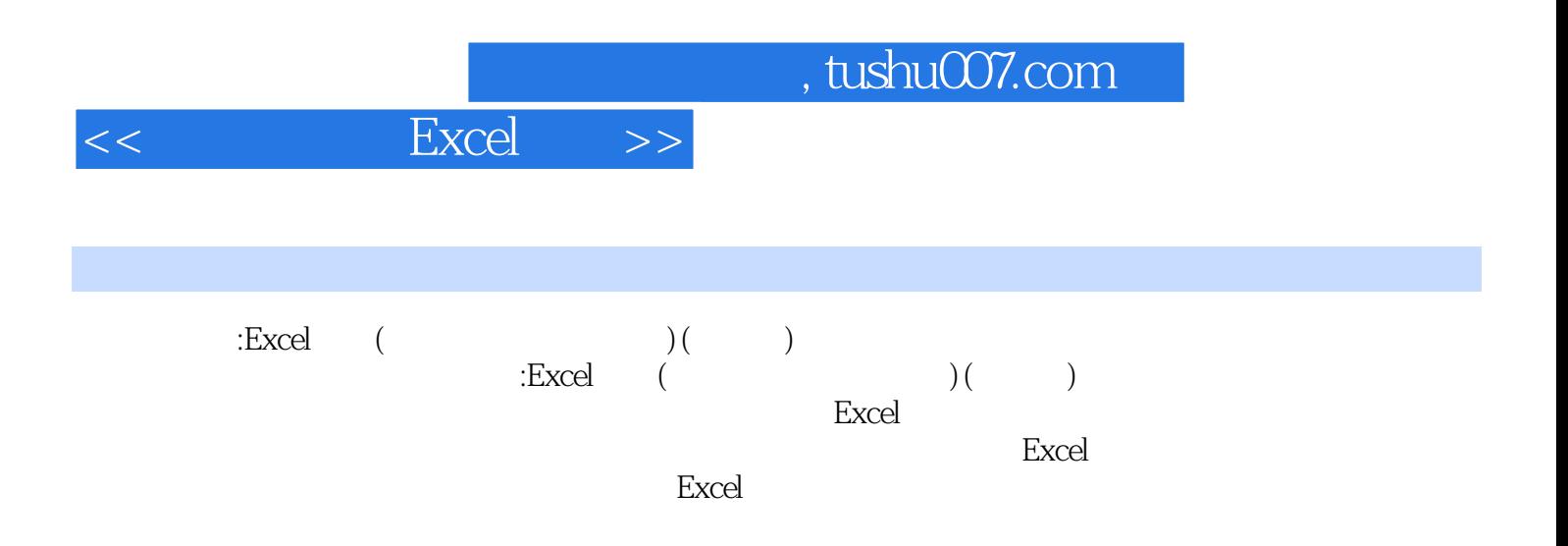

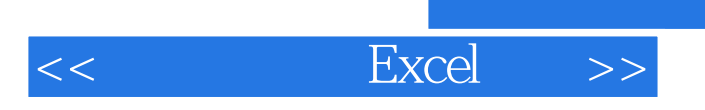

本站所提供下载的PDF图书仅提供预览和简介,请支持正版图书。

更多资源请访问:http://www.tushu007.com

 $,$  tushu007.com